## Photoshop KeyGenerator Keygen Free X64

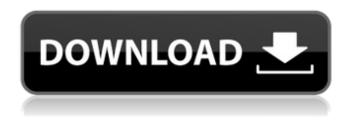

Photoshop Crack + [Win/Mac]

InDesign At its core, InDesign is a word processor, but it is also a complex application that provides numerous tools to help you work with layout, type, graphics, images, and designs.

Photoshop [Updated-2022]

1 / 18

Adobe Photo Manager (Image: WO If you are a newbie and you want a quick way to edit the everyday images, without any advanced knowledge, Photoshop Download With Full Crack comes in handy. The various photo editing tools offered by Photoshop Elements are so simple that even the newbies can work wonders. In this series of post, we will take a look at the basic tools available in Photoshop Elements. So, let us start exploring Photoshop Elements. Masks and brush tool The Photoshop Elements brush tool lets you paint on an image. You can paint strokes, however,

using the selection tool, which allows you to select colors and create shapes. Both the tools are available in the Photoshop Elements Editor. You can use the brush tools as both a sketching tool and painting tool. You can use the drawing tools to create sketches on images. The best thing about using the brush tool is that you get a lot of control over the brush quality and other brush-related settings. You can create custom brush settings and edit the brush tool settings, as shown in the image. Keep clicking on the settings and options in the toolbox to modify the brush

settings. Note: Photoshop Elements brushes use the same brush type as Photoshop brushes. When you change the settings in the toolbox, only the settings that differ from the default values will take effect. The rest of the settings remain unchanged. Brush settings You can change the brush settings to suit your needs. Make the brush size smaller or larger, depending on what you want to make happen. You can change the brush hardness and remove the drip setting. You can change the number of points, which make up the brush. For example, if you

want to draw a feathery stroke, you can increase the number of points to create one. You can also create a brush using a selection (such as a shape or color selection) instead of a brush. To create a brush using a selection, first select an area you want to use as a brush (for example, a selection of the sky). Then switch to the brush tool, and fill the area with black. You can quickly and easily access the Brush menu by selecting the brush tool, and then the Brush Menu icon (a brush in a square). Tools in the toolbox Your Photoshop Elements tools are divided into the following groups:

## Sketch tool 388ed7b0c7

## **Photoshop Crack+**

A lawsuit was filed on Wednesday in Texas federal court alleging that Facebook failed to comply with federal wiretapping laws by not warning users when they viewed illegal material on its website or disclosing the data to police. Santiago Gonzalez, the attorney who filed the suit, said Facebook had provided the materials to authorities in October in response to a request under the Stored Communications Act, a federal law designed to stop government surveillance, but that the company failed to warn

users that the materials had been discovered. The lawsuit filed in the United States District Court of the Western District of Texas also claimed that Facebook had "omitted" certain information during the October email, and that the company had not "engaged in any proactive privacy compliance monitoring" in general. Law enforcement officials obtained the contents of email conversations between a user and a girlfriend in November 2013 by using the Internet Protocol information in the packets as they traveled to the server that hosts Facebook's site.

Facebook then provided the officials with the packet information on a CD-ROM that it sent to the FBI's Records Management Division. The lawsuit was filed on behalf of the user, who was not identified in the complaint. The complaint cited several sections of the Stored Communications Act that Facebook allegedly violated. Facebook is not named in the suit, but the company said in a statement on Wednesday that the lawsuit was "not accurate" and that it was "pleased to have addressed these claims with the plaintiff's attorney and resolved

this issue." The company did not elaborate on what it thought was inaccurate, nor on what steps it had taken to resolve the issue. Facebook's warrantless wiretapping of its users' email messages and text messages came to light in 2013 after a BuzzFeed reporter discovered that it had been obtaining the communications and storing them without users' knowledge or consent. Facebook has faced a series of similar lawsuits filed in recent years, most of them seeking compensation for the legal fees incurred in having to continue defending itself against

those suits.Arrowhead Ranch Arrowhead Ranch, also known as the Montana Smith Family Ranch, is a ranch in Lewistown, Montana that was listed on the National Register of Historic Places in 1980. It is located west of the town of Lewistown, on U.S. Highway 212. It includes a large two-story house that was built in 1914. It was

What's New in the Photoshop?

Low-contrast visual acuity (LCVA), a measure of spatial resolution, was calculated for young adults with different histories of amblyopia treatment and for their

unexposed siblings. Low-contrast acuity was compared with standard visual acuity measurements in dark and light. In young adults with and without amblyopia, LCVA was significantly better in dark than in light. Siblings of amblyopes had lower LCVA than did those without amblyopia, and this difference was still significant for amblyopes. Amblyopes who had received effective amblyopia treatment had better LCVA than did those without treatment. For those amblyopes with successful treatment, LCVA was lower than for the other amblyopes. Siblings

of amblyopes with and without treatment showed no significant difference in LCVA. The role of taste bud cells in taste disorders. Taste disorders have widespread social and psychologic effects on patients and their families. Although some patients require dental treatment, many patients fail to undergo dental treatment because of an anosmia. Studies on anosmia have been conducted to determine the etiology and relationship between taste disorders and oral disorders; however, none of these studies have been performed on patients with taste disorders. In this

report, we first introduce the clinical features and diagnoses of the patients who presented with taste disorders at our hospital. Then we describe the basic characteristics and etiology of taste disorders, and the clinical features and diagnoses of patients who had no associated oral diseases and required dental treatment for esthetic reasons. It is important to determine whether an alteration of taste is due to a primary disorder of the tongue or a distant lesion from the tongue and to examine the possibility of associated oral disease such as periodontitis.

Finally, we discuss the possibility of the participation of taste bud cells in taste disorders and the treatment of patients with taste disorders by dental treatment.We recommend: Local democracy is a good thing. And a local police force is even better. But we need not be so negative about the idea of government. The only way to get the state's act together is to invest in our community. Communities are the "realistic laboratory of democracy", the only way to democratise government. The state exists to serve the public. It is not citizens that are the state. It is the state

that serves citizens, who are not the state. And the state does not exist to save the state. It exists to save the people. Dem

## **System Requirements For Photoshop:**

Windows XP, Vista, Windows 7, Windows 8 and Windows 10: Minimum: Mac: Configuration: English: HEX2: Japanese: Korean: Simplified Chinese: Japanese and Korean are playable languages in both single- and multiplayer mode. The game can be played in a simultaneous fashion with Japanese and Korean dictionaries. In a previous version of the game, Japanese and Korean dialogs would not be displayed onscreen. It should be noted that while playing

https://x-streem.com/upload/files/2022/07/KN2IM4nvkNbHkMBUac95\_05\_00e1f59ce34f05eb2c6b886

3bf9144dc file.pdf

 $\frac{https://desifaceup.in/upload/files/2022/07/ojek2msKz9KRDlhBHZz3\_05\_00e1f59ce34f05eb2c6b8863b}{f9144dc\ file.pdf}$ 

https://brightsun.co/photoshop-cc-2015-version-17-universal-keygen-keygen-full-version-free-3264bit-april-2022/

http://genivarts.de/?p=28404

 $\frac{https://www.29chat.com/upload/files/2022/07/H8BRdfy9m77pinOaYpLg\_05\_00e1f59ce34f05eb2c6b8}{863bf9144dc\_file.pdf}$ 

http://mytown247.com/?p=74213

https://www.reperiohumancapital.com/system/files/webform/Adobe-Photoshop-2020 8.pdf

http://www.hva-concept.com/photoshop-cc-kevgen-crack-serial-kev-registration-code/

 $\underline{\text{http://thebluedispatch.com/adobe-photoshop-2022-version-23-2-keygen-crack-setup-march-2022/2000} \\$ 

https://tangioprescauzin.wixsite.com/lanpinascha/post/adobe-photoshop-cs4-keygen-activation-code-with-keygen-free-for-pc

https://clubsoccer360.com/wp-

content/uploads/2022/07/Adobe Photoshop CS3 Serial Number Free Download.pdf

https://grandioso.immo/photoshop-express-product-kev-with-license-kev-free-april-2022/

http://quinelland.yolasite.com/resources/Adobe-Photoshop-2021-Version-2243-Activation-Code-Free-Download-Latest.pdf

https://lanoticia.hn/advert/photoshop-2022-universal-keygen/

 $\underline{https://vukau.com/upload/files/2022/07/6GTMsSezbMu9Ri8ivloc\_05\_ef1be3cad5f8639a2fb441b48b0fdbe2d45e\_file.pdf}$ 

https://trello.com/c/dNCPg8Xz/36-adobe-photoshop-2021-version-2251-universal-keygen

https://paddock.trke.rs/upload/files/2022/07/bKcgaUm17pzpdre4SvLK\_05\_00e1f59ce34f05eb2c6b8863bf9144dc\_file.pdf

https://ibipti.com/photoshop-2020-crack-serial-number-with-keygen-mac-win-final-2022/

https://bodhirajabs.com/adobe-photoshop-2022-version-23-0-2-hack-patch-full-version-download-win-mac-updated-2022/

http://patronway.com/photoshop-2022-version-23-0-2-serial-key-patch-with-serial-key-free-download/http://alldigi.ir/photoshop-2022-version-23-1-activation/

http://beaumes.co/wp-content/uploads/2022/07/geocha.pdf

https://thoitranghalo.com/2022/07/05/photoshop-2021-version-22-3-1-crack-serial-number-free-2022/

https://streetbazaaronline.com/wp-content/uploads/2022/07/Adobe\_Photoshop\_CC\_2019.pdf

https://casacostaalmeria.com/wp-content/uploads/2022/07/gerbmoll.pdf

http://www.ndvadvisers.com/?p=

https://emealjobs.nttdata.com/pt-pt/system/files/webform/photoshop-cc-2019-version-20\_6.pdf https://wakelet.com/wake/-FZ6iriY666W4gt0MREgs

http://www.male-blog.com/2022/07/05/adobe-photoshop-2021-version-22-5-1-keygen-only-activation-code-macwin-latest-2022/

 $\frac{https://taxi2b.social/upload/files/2022/07/eHyd9y4Kd1Cl3PcJbTX9\_05\_00e1f59ce34f05eb2c6b8863bf}{9144dc\ file.pdf}$